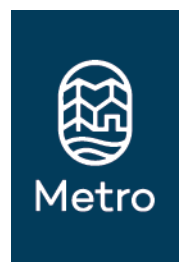

## 2022-24 Regional Flexible Funds Project Application errata sheet (updated 6/3/19)

This document provides clarification, and additional or updated information to 2022-24 RFFA applicants. Page numbers refer to pages in the RFFA project application, unless otherwise noted.

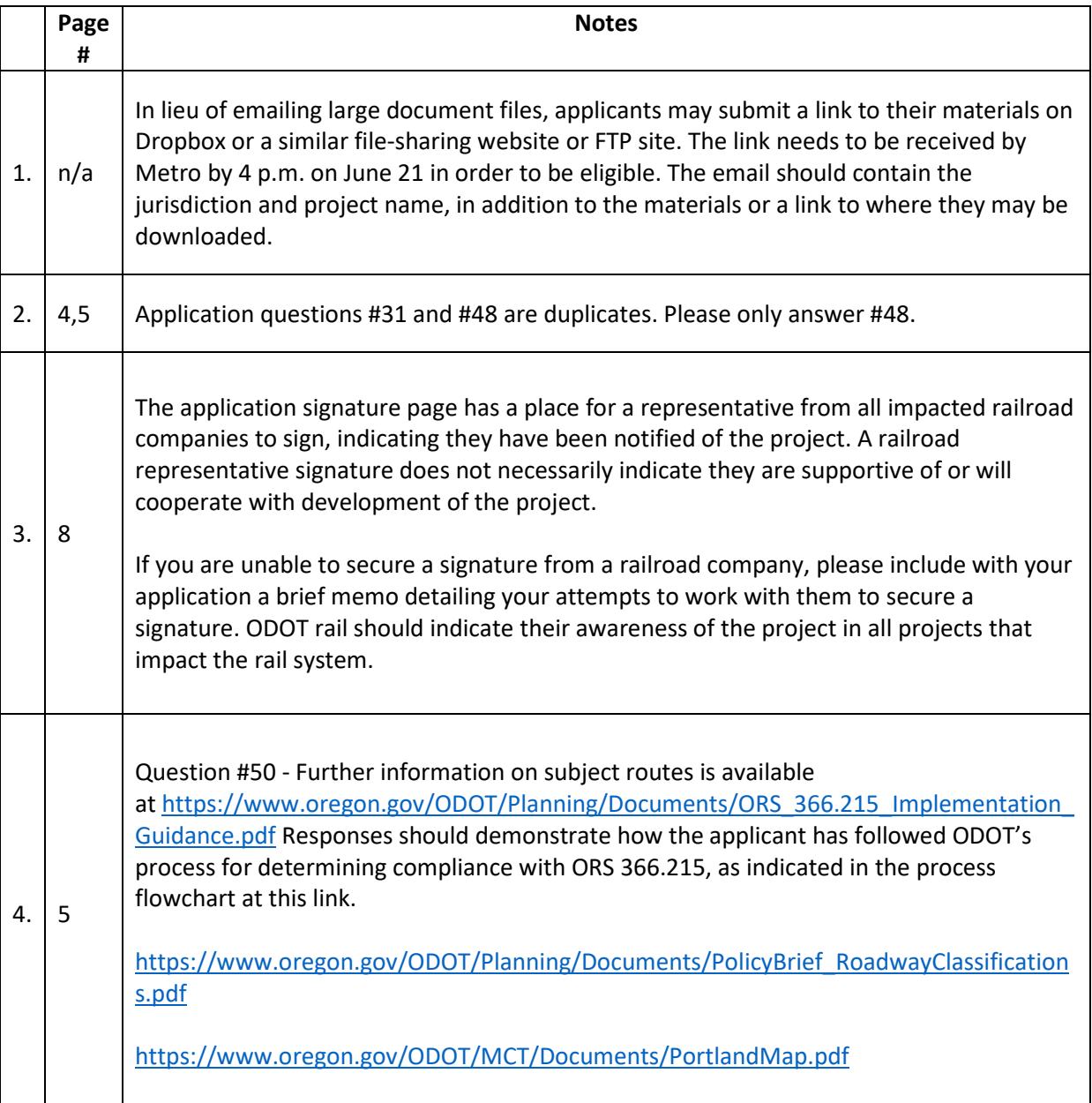

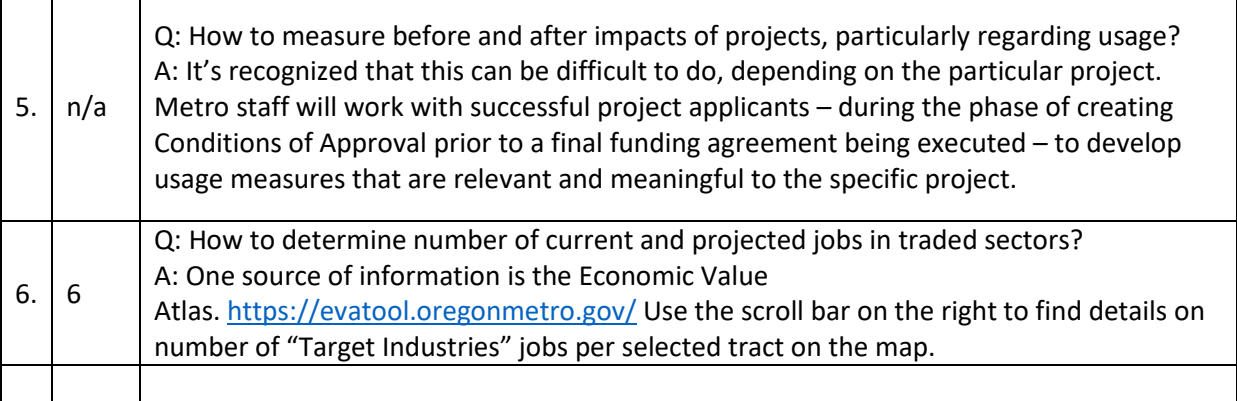